# **Assignment - feedback**

### Zdeněk Říha

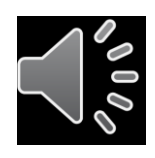

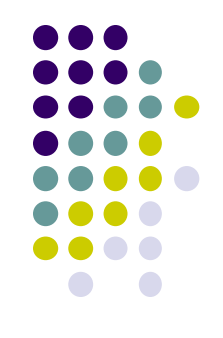

- 1. Write a program (in any programming language) that will prepare a padded block for RSA signature with PKCS#1 v1.5 padding. Input is a file and RSA key size; output is the padded octet string (print it in hex). Use SHA-256 as the hash function. Do not use crypto library for the padding itself [5 points].
- 2. Write a program that will generate 2048 bit DH parameters in DER format. Use any cryptolibrary and any programming language. Recommendation: Openssl & C & functions DH\_new, DH generate parameters ex, i2d DHparams bio. [5 points].

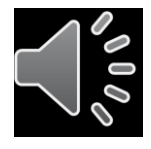

- PKCS#1 v1.5 padding
- We open the PKCS#1 v2.2 document :-)
	- Also available as RFC 8017
- We find the relevant section
	- 9.2 EMSA-PKCS1-v1 5
- EMSA-PKCS1-v1 5-ENCODE (M, emLen)
	- Input: Message + length of padded result (key size)
	- Output: EM (the padded results) to be signed

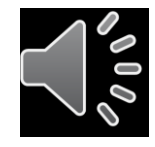

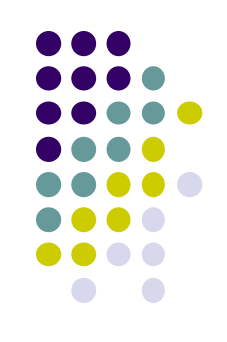

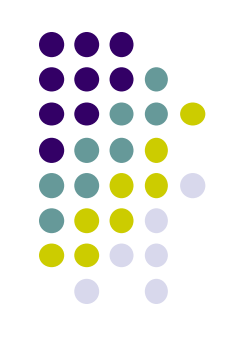

• As we can see in step 5 the result is:

 $EM = 0x00 || 0x01 || PS || 0x00 || T$ .

- where PS is composed of 0xff bytes to fit the size
- and T is DER encoded structure containing the hash algorithm and hash itself:

```
DigestInfo ::= SEQUENCE {
    digestAlgorithm AlgorithmIdentifier,
    digest OCTET STRING
ł
```
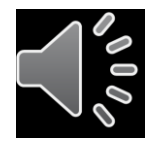

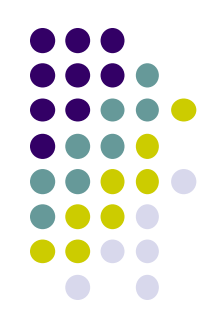

#### • The authors of PKCS#1 are very nice and provide a help for common hash algorithms

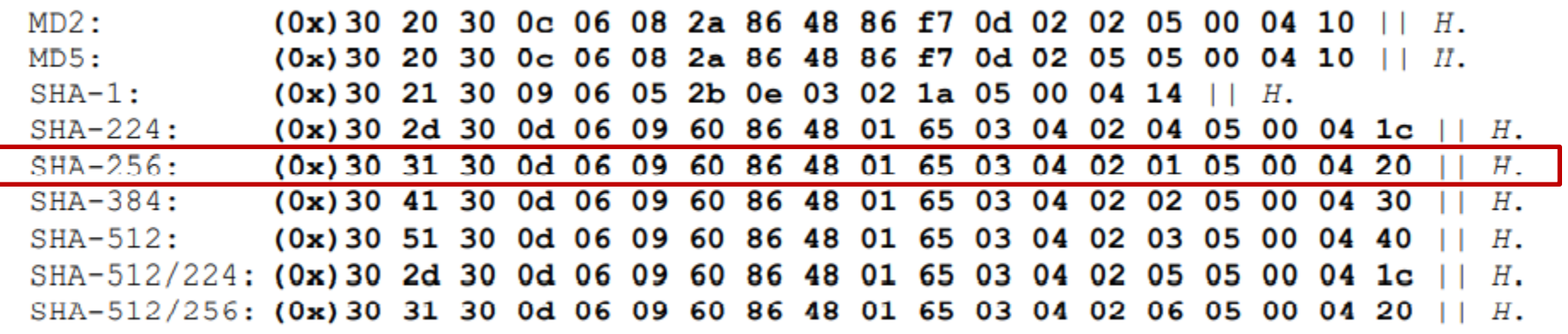

- where H is the hash (32 bytes for SHA-256)
- Print the EM in hex

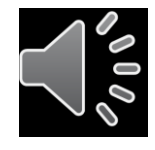

### **Example - result**

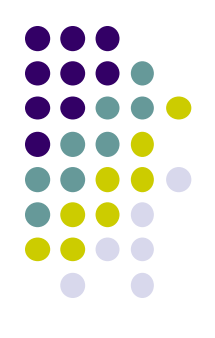

#### • 0001

fffffffffffffffffffffffffffffffffffffffffffffffffffffffffffffffffffffffffffffffffffffffffff fffffffffffffffffffffffffffffffffffffffffffffffffffffffffffffffffffffffffffffffffffffffffff fffffffffffffffffffffffffffffffffffffffffffffffffffffffffffffffffffffffffffffffffffffffffff fffffffffffffffffffffffffffffffffffffffffffffffffffffffffffffffffffffffffffffffffffffffffff ffffffffffffffffffffffffffffffffffffffff

00

3031300d060960864801650304020105000420 7f5effba4da0fc825aa799e9bb3e4c50aec930e34f26e37f 75a58fd3e26b0a38

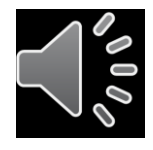

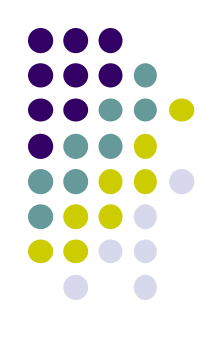

### **Example - python**

```
def get padded message(hash result, key size):
   First part = "8001"t fixed part = "3031300d060960864801650304020105000420" # specific for sha256 (see RFC 8017)
   t = t fixed part + hash result
   second part = "00" + tnumber of remaining bytes = key_size - len(first_part) // 2 - len (second_part) // 2ps = "ff" * number of remaining bytesresult = first_part + ps + second_part
   return result
```
Submitted by Oldrich Florian

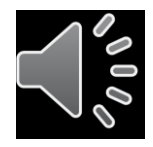

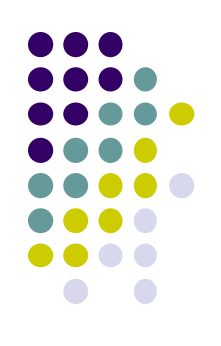

- Read all PKCS#3 standard
- 8 pages including introduction, history, ...
- Assignment:
	- Write a program that will generate 2048 bit DH parameters in DER format.

```
DHParameter ::= SEQUENCE {
  prime INTEGER, -- p
  base INTEGER, -- q
  privateValueLength INTEGER OPTIONAL }
```
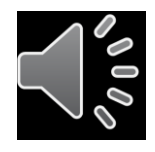

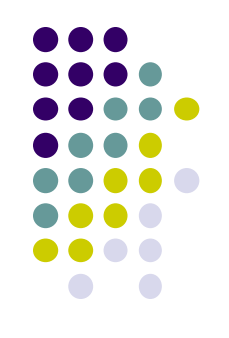

### Programming language

- Use any cryptolibrary and any programming language.
- Recommendation: Openssl & C & functions DH\_new, DH\_generate\_parameters\_ex, i2d\_DHparams\_bio
- Try "man dh"

### • Verify results:

- "openssl asn1parse -inform DER -in yourfile.der"
- "openssl dhparam -inform DER -in yourfile.der -noout -text"

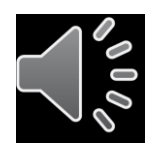

### **Sample code in C**

```
#include <openss1/dh.h><br>#include <openss1/bio.h>
int main(void) {
   DH* dh = DH new();
   if(dh == NULL) {
           fprintf(stderr, "Cannot allocate DH structure\n");
           return 1;
   return 1.
   BIO* file = BIO_new_file("dh_params.der", "w");
   if (ffile)fprintf(stderr, "Unexpected error when creating of DH parameter file\n");
       return 1:
   ₹
   if (i2d_DHparams_bio(file, dh) < 0) {<br>fprintf(stderr, "Cannot write to file\n");
   BIO free(file);
   return 0;
```
Based on submission of Roman Chrenst

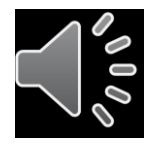

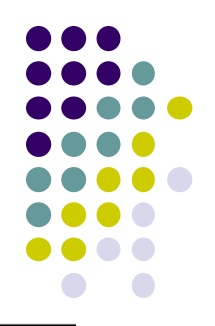

### **Viewing the result**

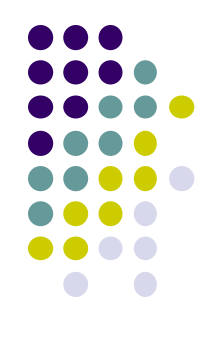

[zriha@randomness-tests ~]\$ openssl dhparam -inform DER -in dh params.der -noout -text DH Parameters: (2048 bit) prime: 00:91:30:a8:54:19:7c:c1:30:8c:b8:c6:00:54:b4: f1:a5:58:a7:fe:de:58:81:e5:80:cf:ef:e4:28:ae: d6:f2:92:b2:10:63:e0:d3:d3:27:3f:96:3f:f5:74: 18:1f:30:d9:5a:a3:b9:26:65:c8:55:89:17:92:84: 0d:72:81:33:9a:c7:6b:c3:9c:ce:e7:34:1c:8d:1b: c1:6c:5e:56:5e:ea:04:ac:d7:4f:48:2d:e2:2d:c9: b5:3c:9a:a8:73:97:ba:64:a4:2f:94:a1:98:18:9f: 55:bc:f1:3d:09:c1:74:80:69:80:d9:9e:fb:15:01: 52:39:16:c7:bb:06:f6:67:25:bf:94:2a:b3:e1:ae: 98:05:a7:d7:64:f0:d3:9f:c6:7b:ed:b1:12:36:7b: 4f:78:6d:70:18:f8:94:bb:0a:80:47:57:56:ef:4a: 80:f9:9d:9b:e4:47:1d:2e:48:1d:8b:6c:ce:1b:f4: 1b:d5:4c:87:aa:25:af:ae:5c:67:b5:63:9b:af:a6: 6e:fc:02:00:03:c2:19:cc:78:99:7a:d7:8e:f3:6b: 1e:a5:51:81:3f:cb:4b:ab:f1:b6:12:7f:59:ae:34: f8:d9:0f:4f:65:88:bb:e5:b3:7c:64:0c:89:77:38: d9:41:d4:d0:66:f2:19:14:21:e4:48:01:ce:9b:91:  $9e: b3$ qenerator: 2 (0x2)

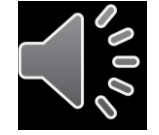